## SAP ABAP table BBP\_POKEY {Structure for Selection of Purchase Order Items}

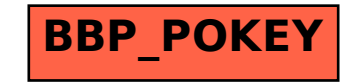